# MPI Programs

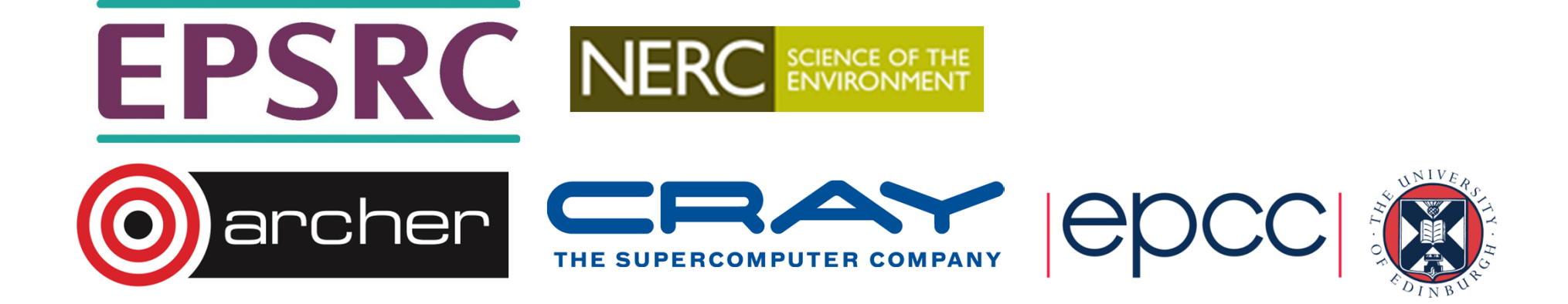

## What is MPI?

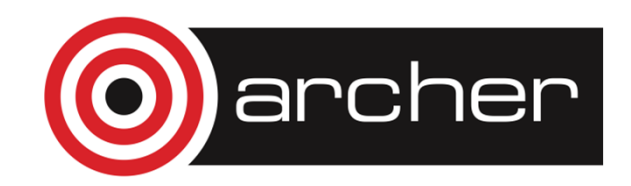

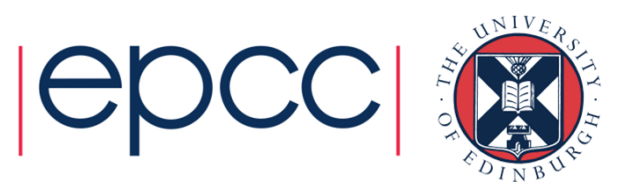

### MPI Forum

- First message-passing interface standard.
- •Sixty people from forty different organisations.
- •Users and vendors represented, from the US and Europe.
- Two-year process of proposals, meetings and review.
- Message Passing Interface document produced.

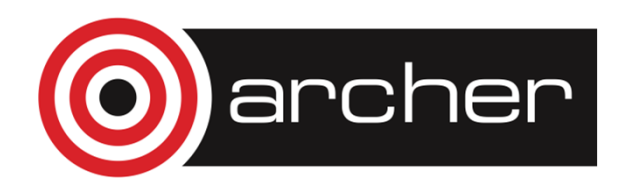

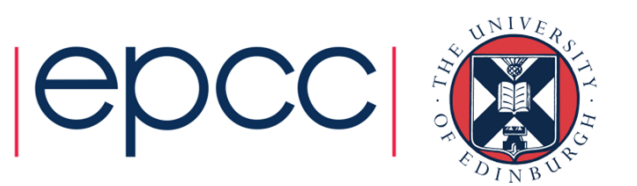

#### Goals and Scope of MPI

- MPI's prime goals are:
	- To provide source-code portability.
	- To allow efficient implementation.
- It also offers:
	- A great deal of functionality.
	- Support for heterogeneous parallel architectures.

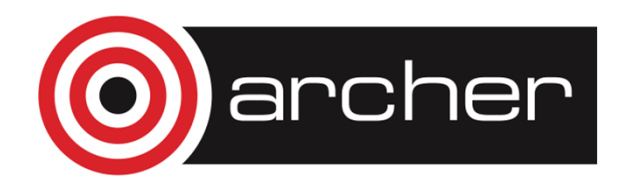

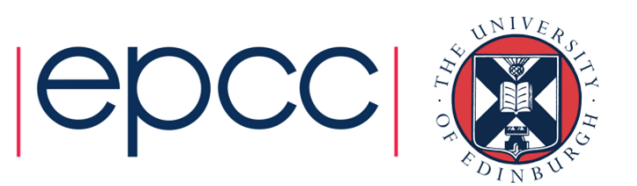

#### Header files

• $\cdot$  C:

#include <mpi.h>

• Fortran:

include 'mpif.h'

• Fortran 90:

use mpi

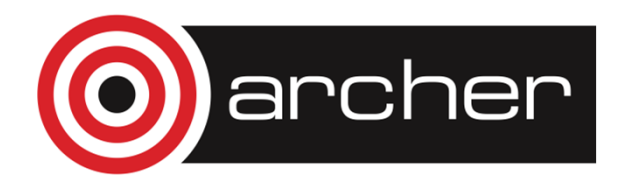

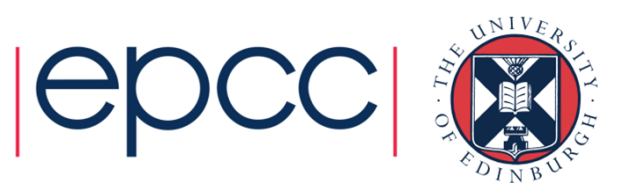

#### MPI Function Format

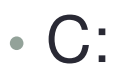

error = MPI\_Xxxxx (parameter, ...) ;

MPI\_Xxxxx(parameter, ...);

• Fortran:

CALL MPI\_XXXXX(parameter, ..., IERROR)

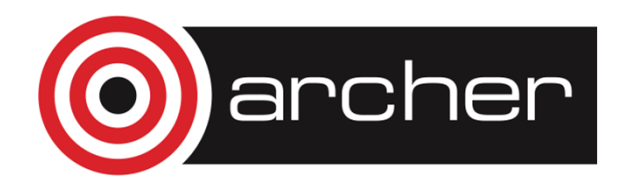

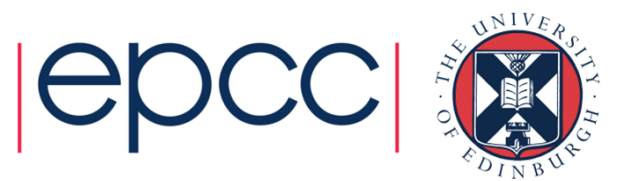

#### **Handles**

- MPI controls its own internal data structures.
- • MPI releases `handles' to allow programmers to refer tothese.
- • $\bullet$  C handles are of defined  $\text{typedefs}.$
- Fortran handles are INTEGERS.

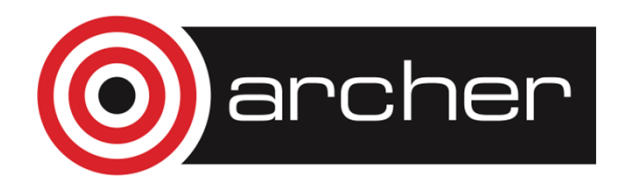

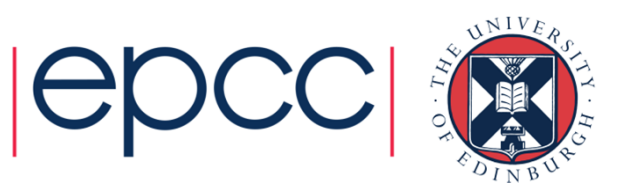

#### Initialising MPI

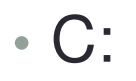

int MPI\_Init(int \*argc, char \*\*\*argv)

• Fortran:

MPI\_INIT(IERROR)INTEGER IERROR

- Must be the first MPI procedure called.
	- but multiple processes are already running before MPI\_Init

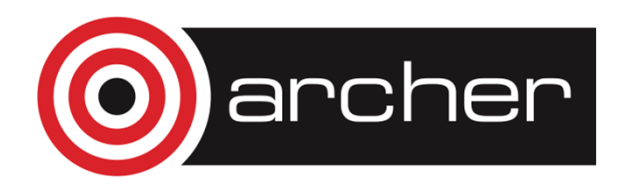

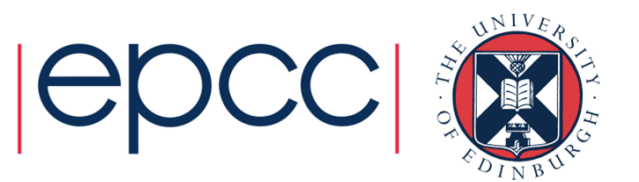

#### MPI\_COMM\_WORLD

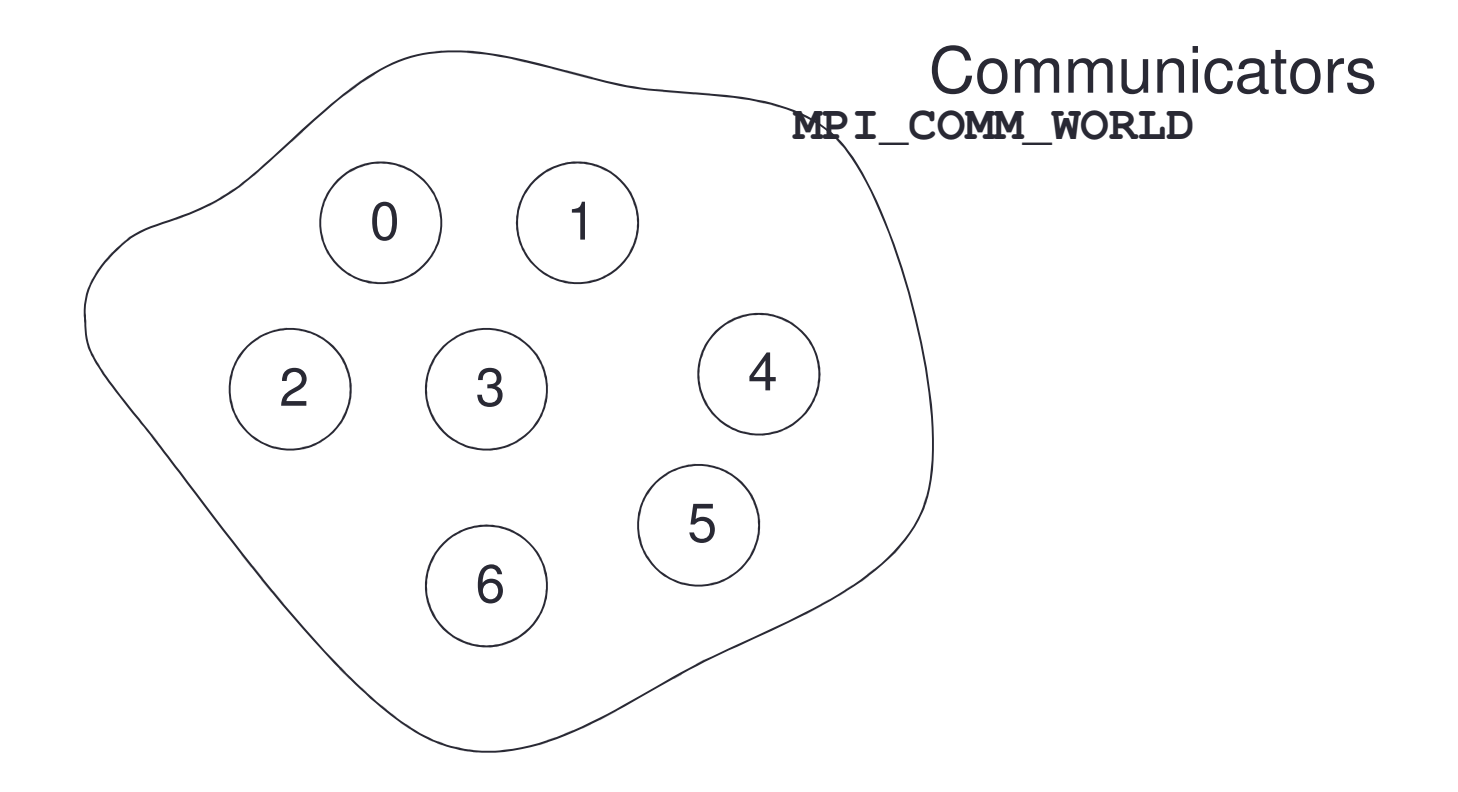

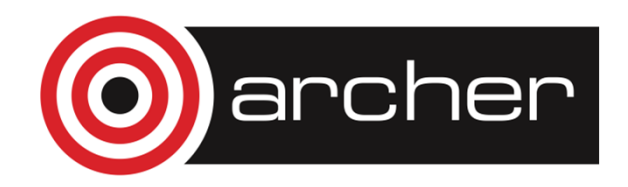

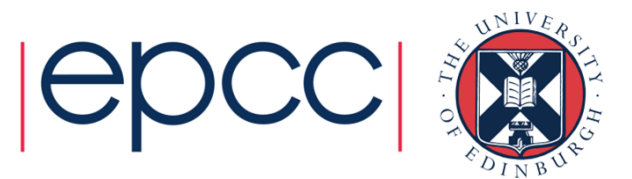

#### **Rank**

• How do you identify different processes in a communicator?

MPI Comm rank(MPI Comm comm, int \*rank)

MPI COMM RANK(COMM, RANK, IERROR) INTEGER COMM, RANK, IERROR

• The rank is not the physical processor number.

• numbering is 0, 1, 2, ....

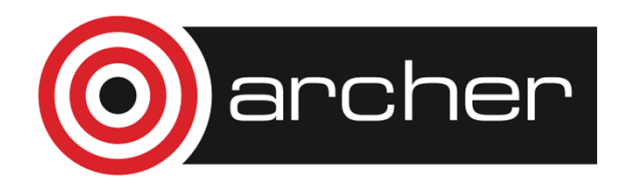

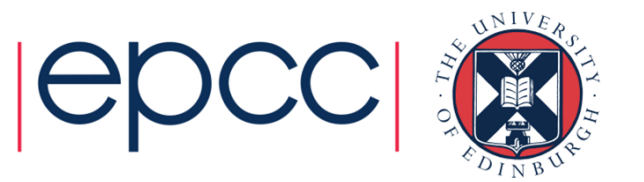

#### **Size**

• How many processes are contained within a communicator?

MPI\_Comm\_size(MPI\_Comm comm, int \*size)

MPI\_COMM\_SIZE(COMM, SIZE, IERROR)INTEGER COMM, SIZE, IERROR

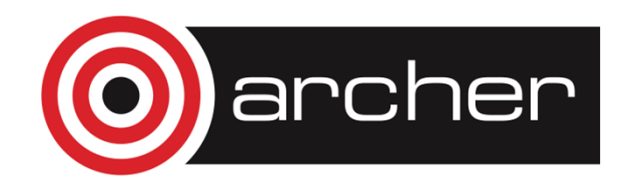

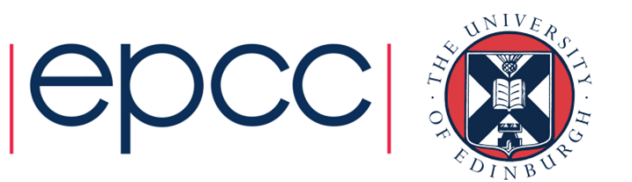

#### Exiting MPI

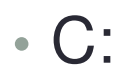

int MPI\_Finalize()

• Fortran:

MPI\_FINALIZE(IERROR)

INTEGER IERROR

• Must be the last MPI procedure called.

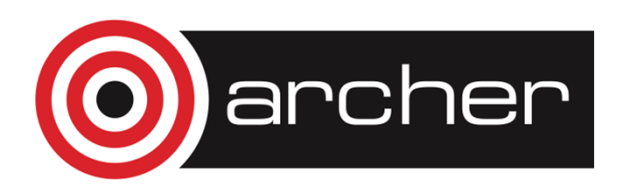

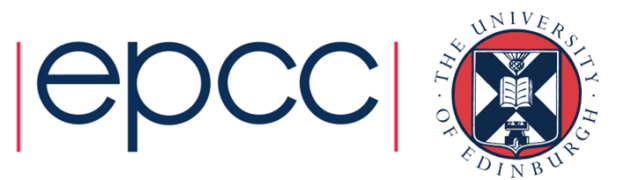

#### Aborting MPI

- Aborting the execution from any processor (e.g. error condition)
- • $\cdot$  C:

int MPI Abort (MPI Comm comm, int errorcode)

• Fortran:

```
MPI_ABORT(COMM, ERRORCODE, IERROR)
INTEGER COMM, ERRORCODE, IERROR
```
- Behaviour
	- will abort all processes even if only called by one process
	- this is the ONLY MPI routine that can have this effect!

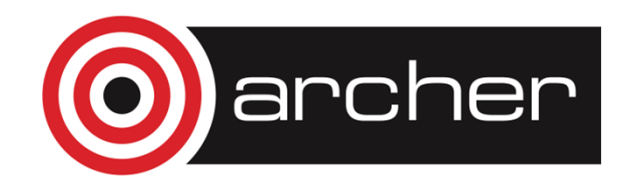

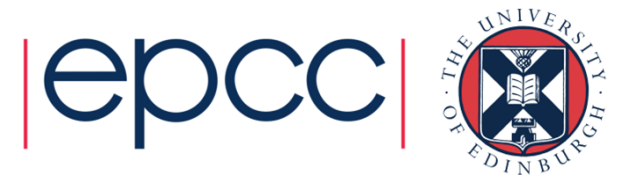

## **Summary**

- Have covered basic calls
	- but no explicit message-passing yet
- • Can still write useful programs
	- eg a task farm of independent jobs
- Need to compile and launch parallel jobs
	- procedure is not specified by MPI
	- next lecture gives machine-specific details

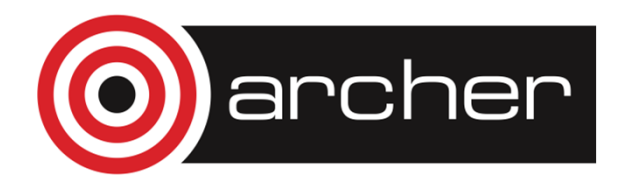

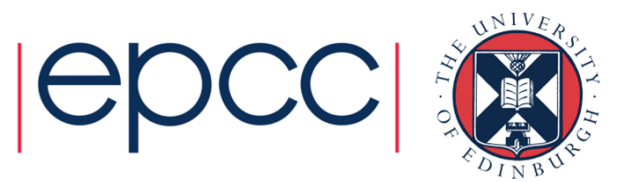